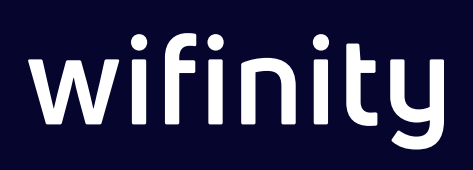

## **Partnering With You to Provide Fast, Reliable Internet For Your Residents**

**Partners** 

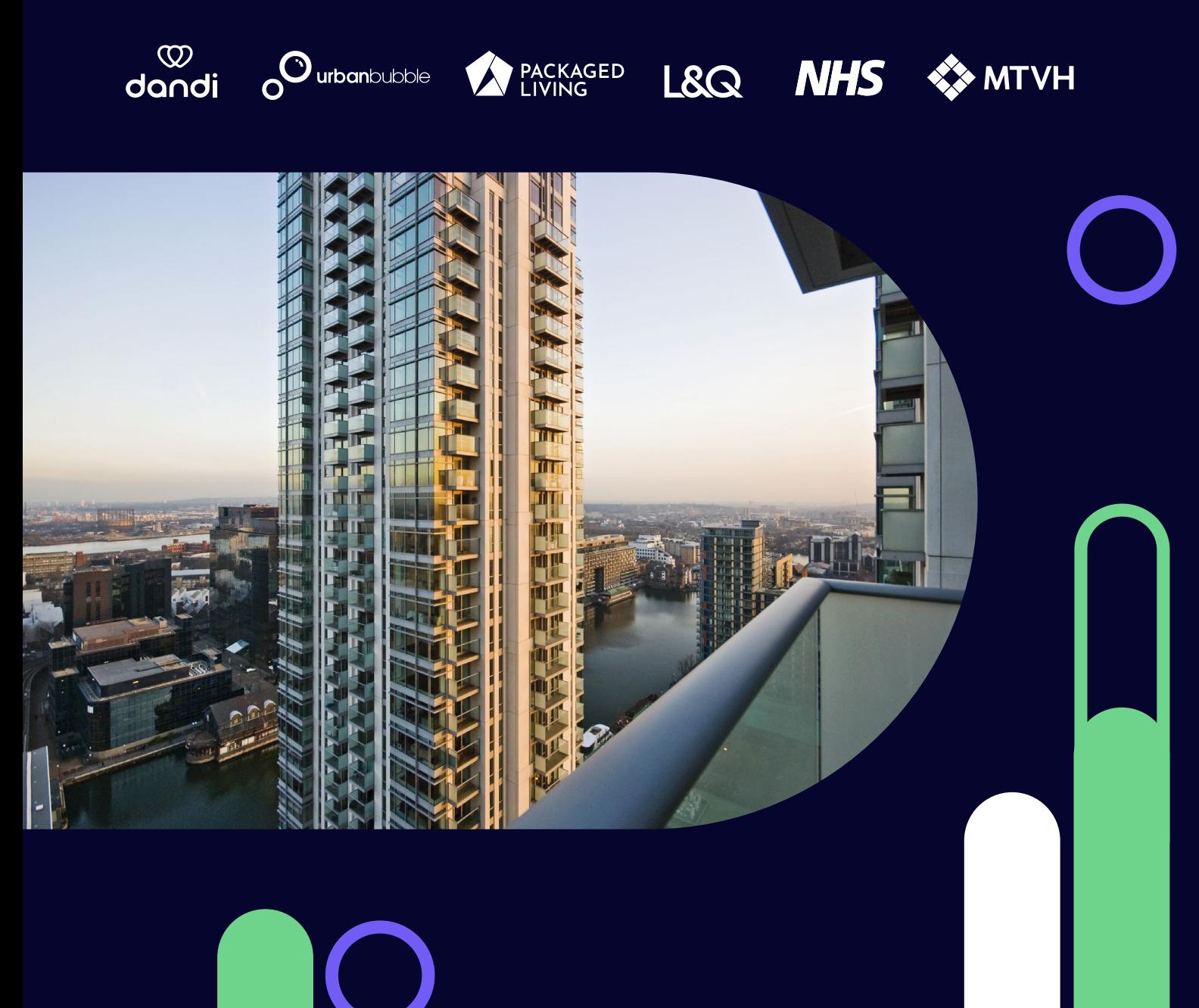

## Internet that works. For you and your residents.

Wifinity offers site-wide, seamless connectivity and secure private home networking for multi-tenant buildings. We manage our own core network with multiple network points of presence across the country and use the latest generation hardware to ensure the fastest possible speeds for your residents.

#### Fast, reliable site-wide internet

Connectivity demands have never been higher. And when the home becomes the office, the cinema and the gym, residents want WiFi that won't hold them back.

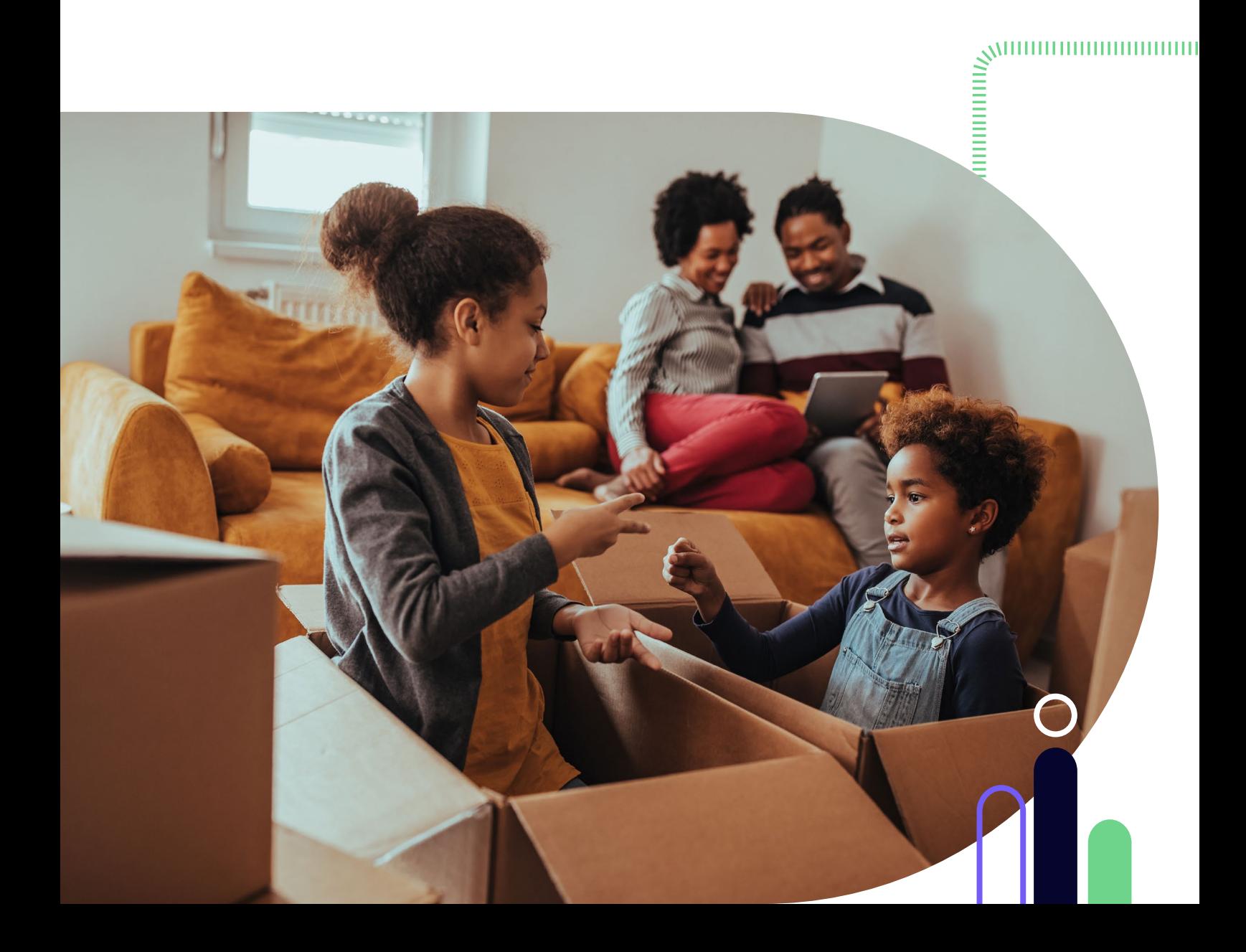

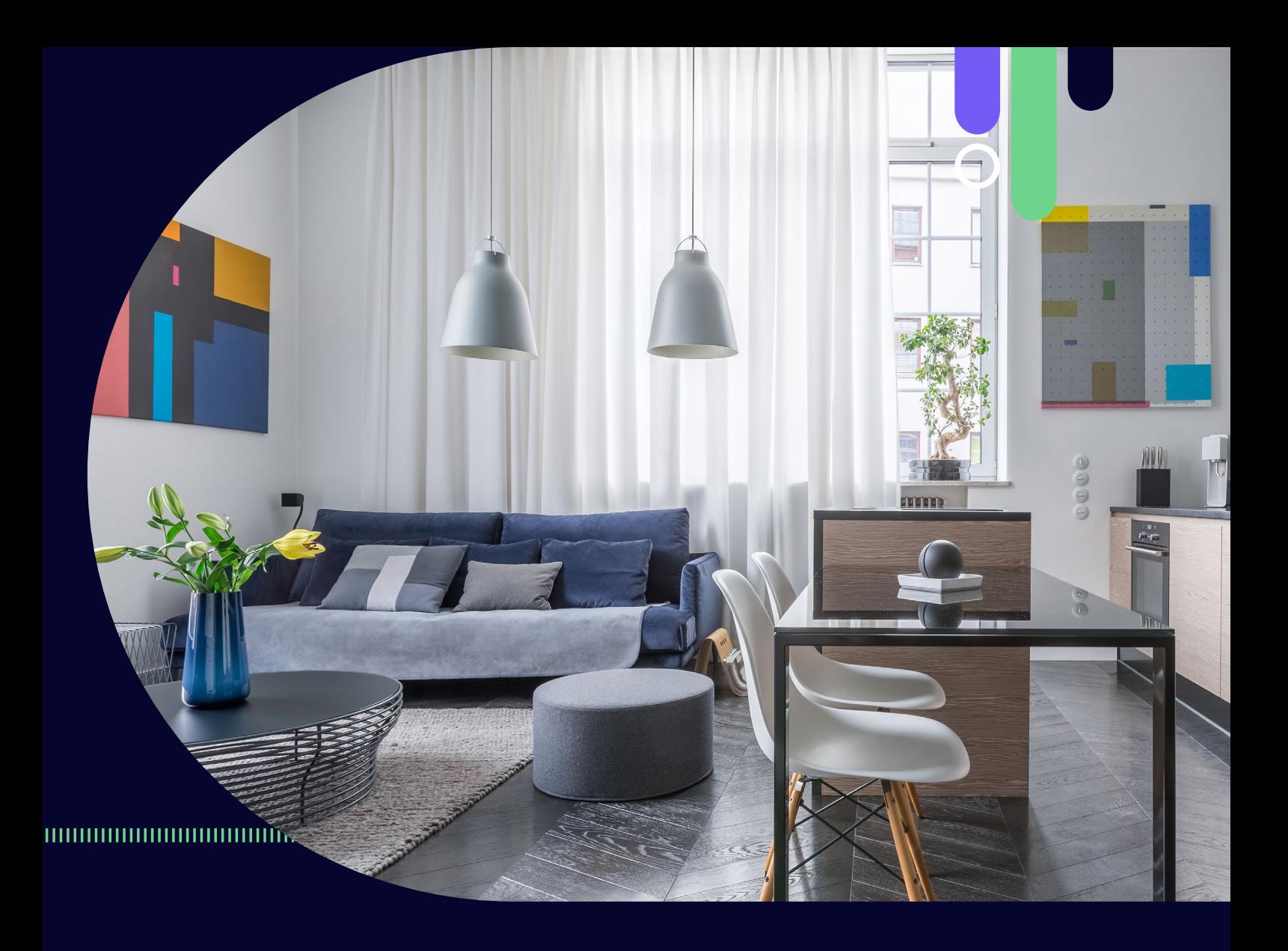

#### **Instant connectivity**

Everything your residents need to get online is pre-installed, there's no waiting around they can get going the second they move in.

#### Private home network no matter where you are on site

Because of our home networking feature, residents can use our service just like they would if they had their own individual broadband. It's segregated, secure, and easy to connect as many devices as they like, including IoT and Smart devices like Alexa and Chromecast.

#### **Flexible commercial models**

We'll work with you to design a flexible commercial model that's as good for your business as it is for your residents. We offer zero-cost internet access that you can bundle into your accommodation prices or boost your bottom line by joining us in a revenue-sharing model.

## **Connectivity designed around you** and your residents

Our experienced engineers will conduct full site surveys and custom design the network for your building to give site wide coverage and optimal performance.

#### Helping you to deliver an exceptional broadband experience

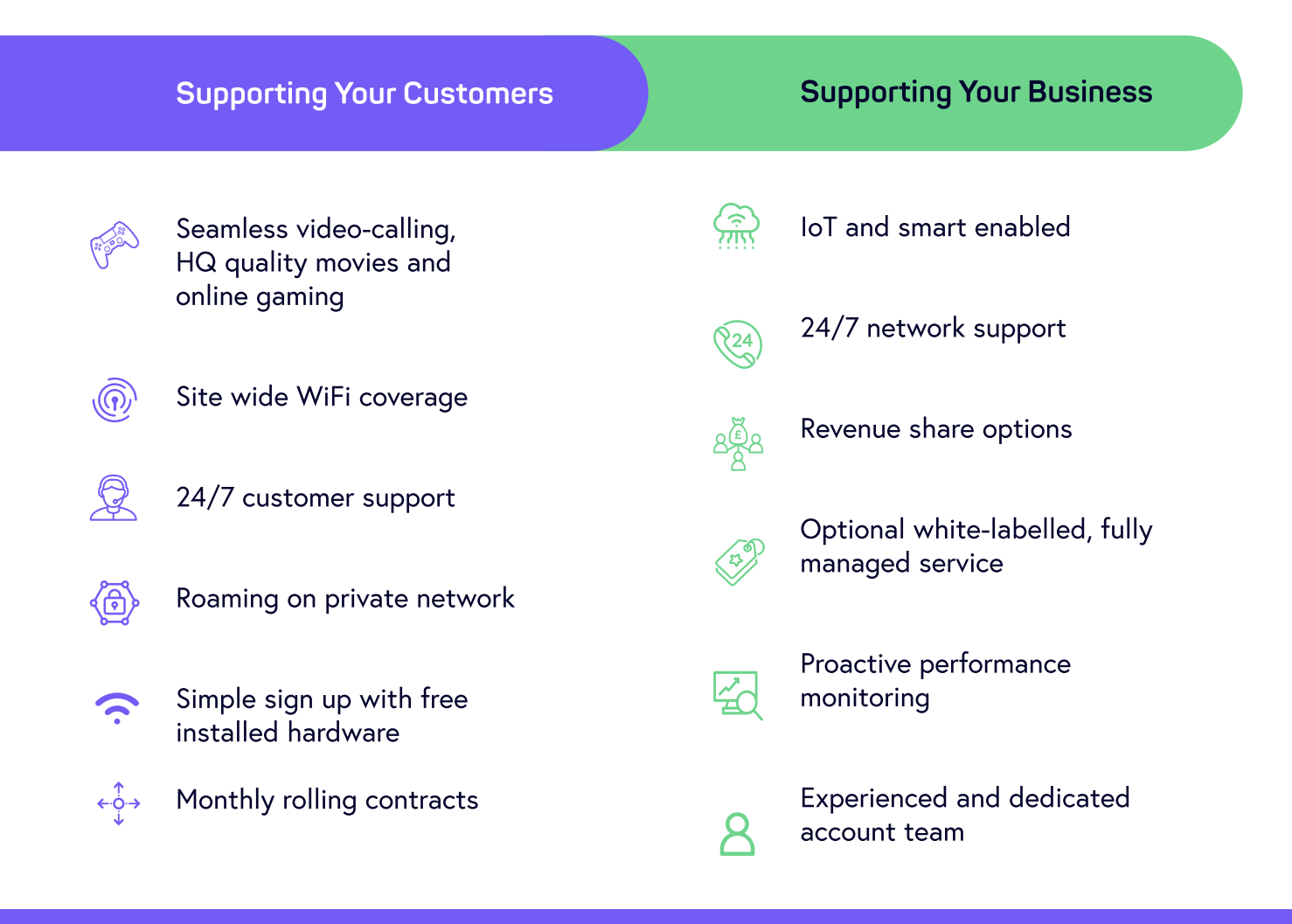

Wifinity are a great company who were able to meet all our demands at Elliott's Yard. We can see a long-standing future working alongside them.

Francis Cole | NSG Developments

## **Gulson Road, Elliot's Yard NSG Developments Case Study**

Building WiFi first gigabit ISP into 200 luxury apartments in Coventry For this project, we partnered with housing developer NSG Developments. We provide complete WiFi coverage for all rooms and communal areas in their new site, Elliot's Yard, on Gulson Road, Coventry.

The service includes a Fibre Integrated Reception System (FIRS), so residents get a full range of TV and radio services. It also includes CCTV and intercom.

#### **The Successes**

Gulson Road is a new build so we could work with NSG Developments to weave WiFi into the fabric of the building throughout construction.

Residents can be online the minute they move in-without routers to install or engineer visits to schedule-making them feel right at home before they've even unpacked. The WiFi network also spans the entire development, meaning residents have a uninterrupted and secure connection wherever they go. And with our superfast speeds, ready for the future of data hungry technology.

NSG Developments were impressed with the installation, and we look forward to partnering with them again in the future.

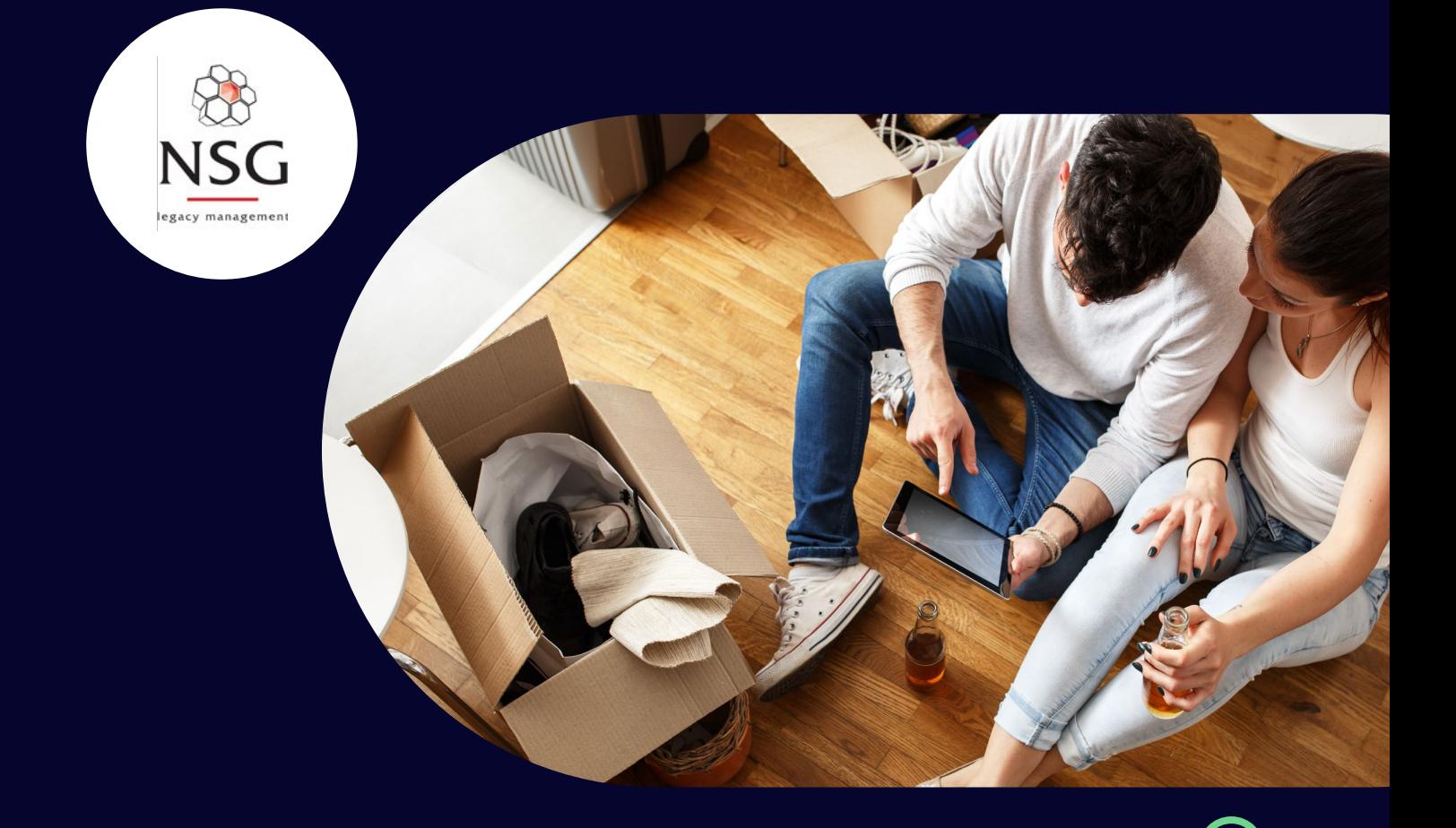

## **Why Wifinity?**

We are experienced connectivity specialists with a proven track record across multiple industries. We pride ourselves on taking the complexity out of connectivity, and we operate high-performance managed networks across our partners' locations. Our broadband is fully supported and easy to use.

Our experience covers social housing, student accommodation, private residential developments, defence and the holiday park sector. We can deliver at scale and operate large deployments, as well as offer flexibility for some of our smaller partners.

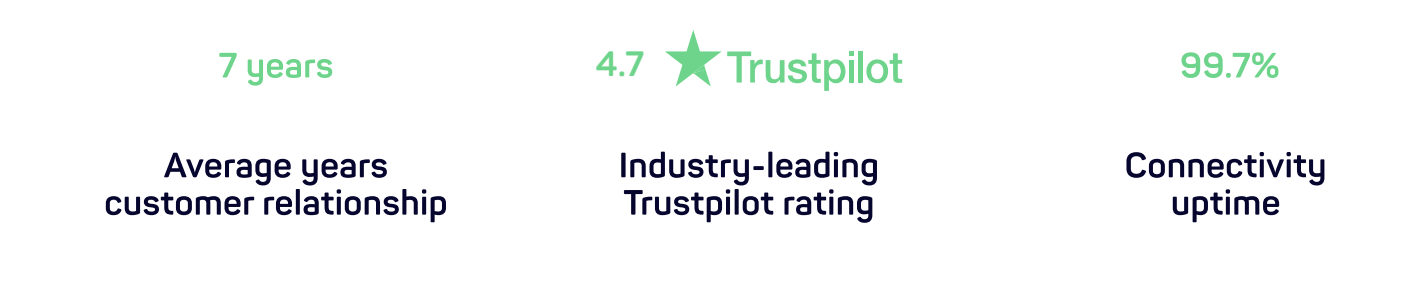

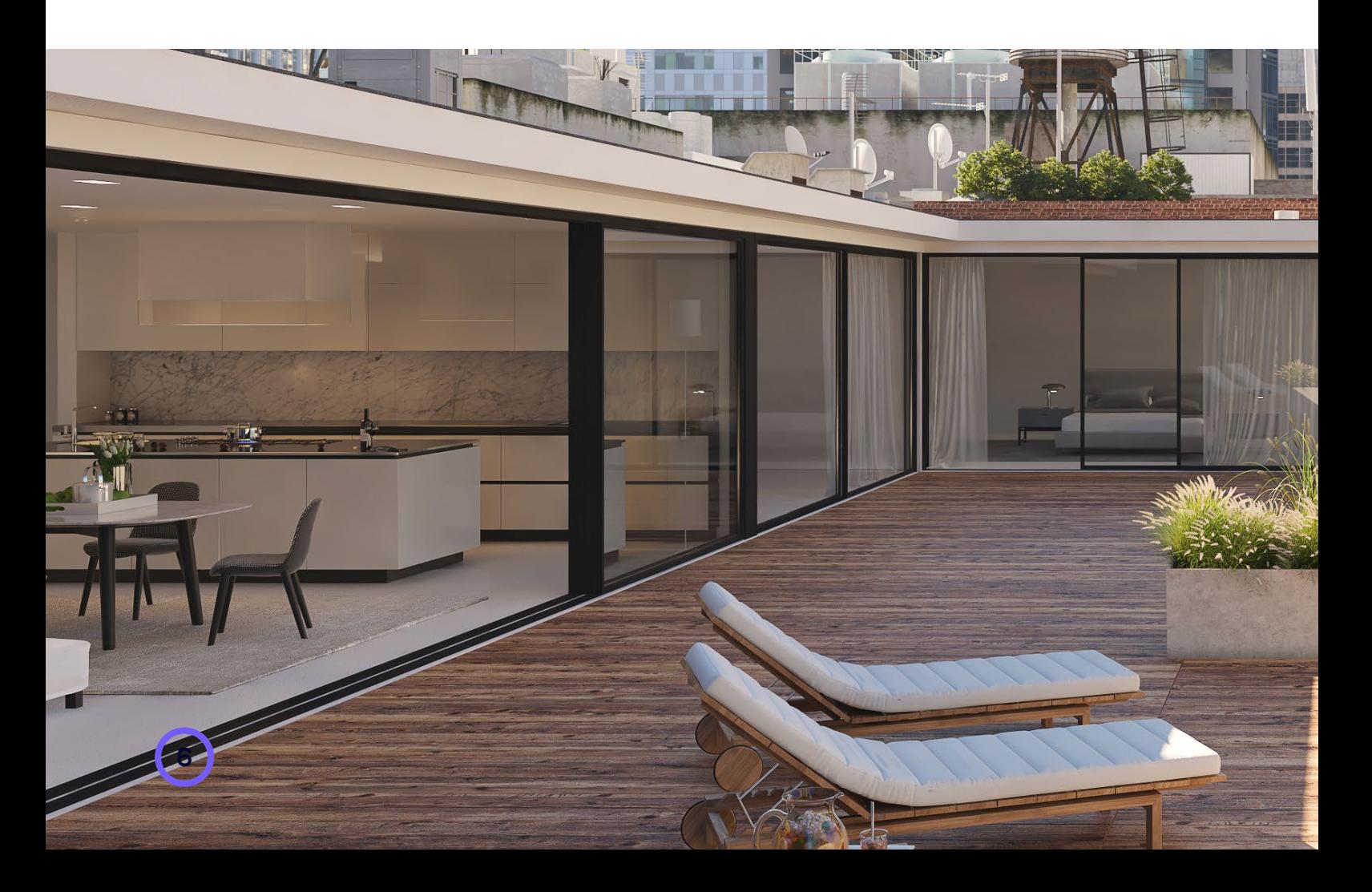

### What makes us different?

At Wifinity, we believe in building long-term relationships with our partners and customers. Your customers are our customers, and we put them at the heart of every solution that we create.

From our network performance to our costs, we pride ourselves on our transparency. We'll keep you up to date on how your network is performing and see our team as an extension of yours.

Your dedicated account manager, supported by our wider team, will work with you to make sure your customers remain connected to the services and content they love.

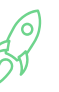

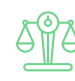

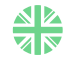

#### **Fastest growing WiFi** provider in Europe

#### Ethical growth and strong ESG targets

#### **Backed by established British investment**

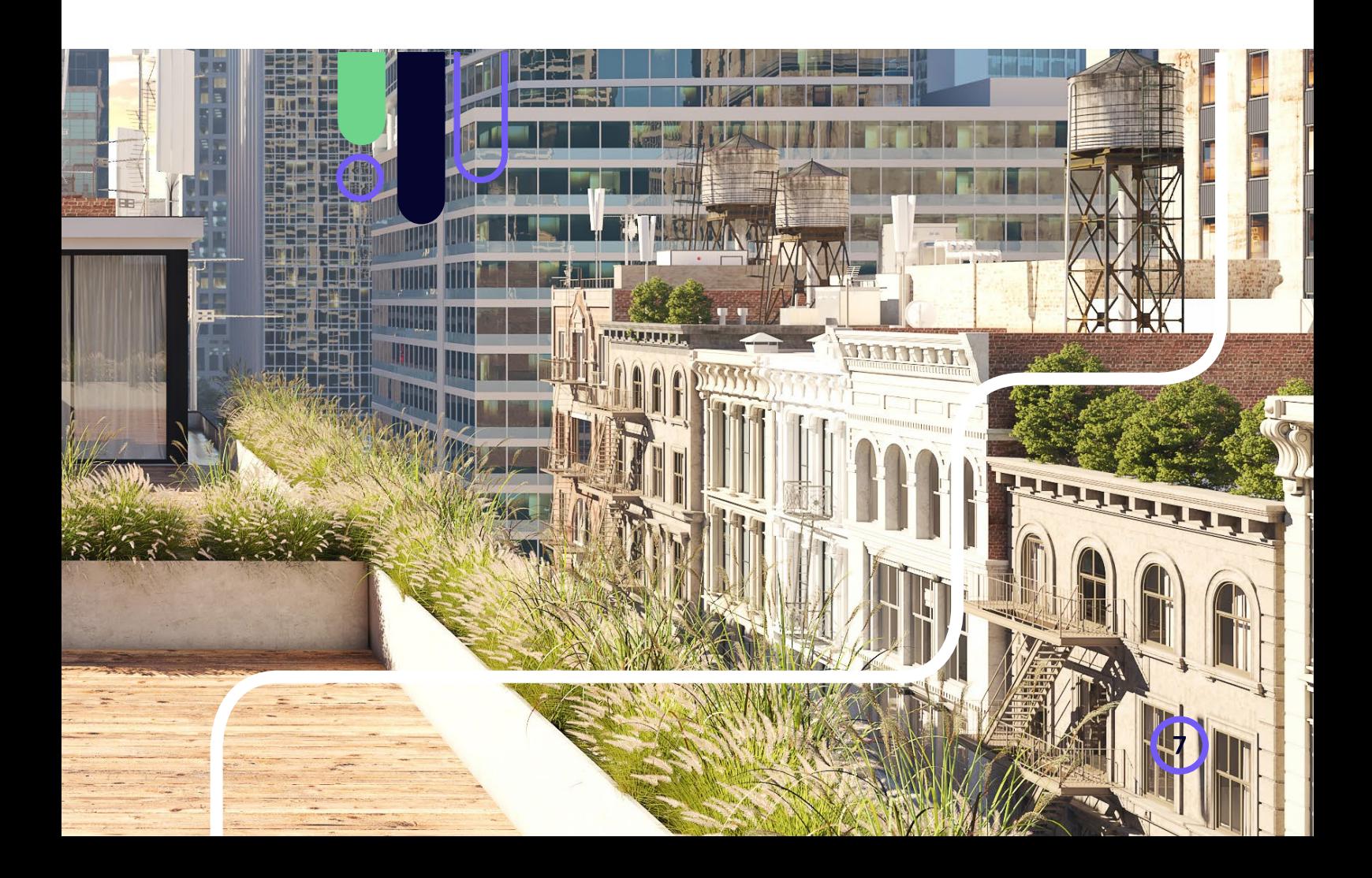

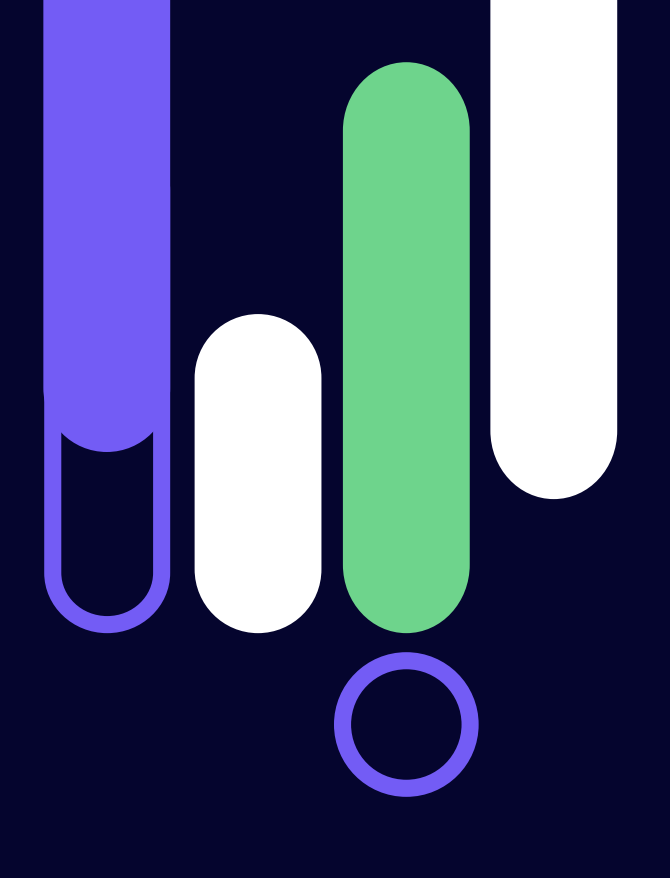

# wifinity

# **Getting in touch**

Get in touch and start your journey towards great connectivity

sales@wifinity.co.uk 020 8090 1290

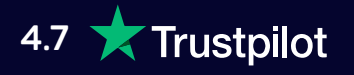

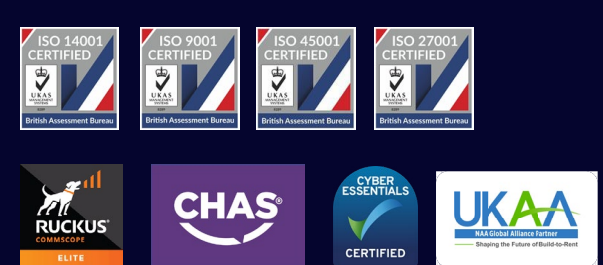

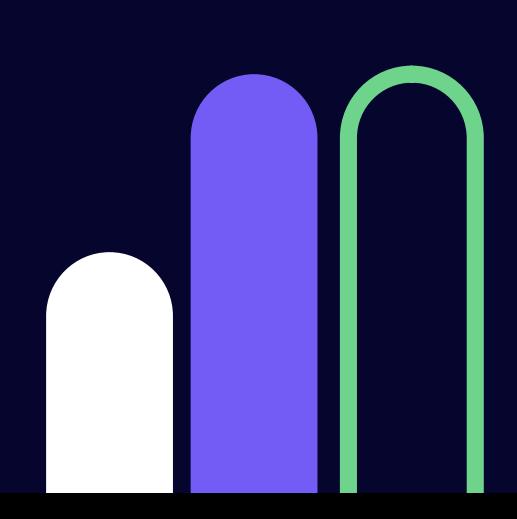

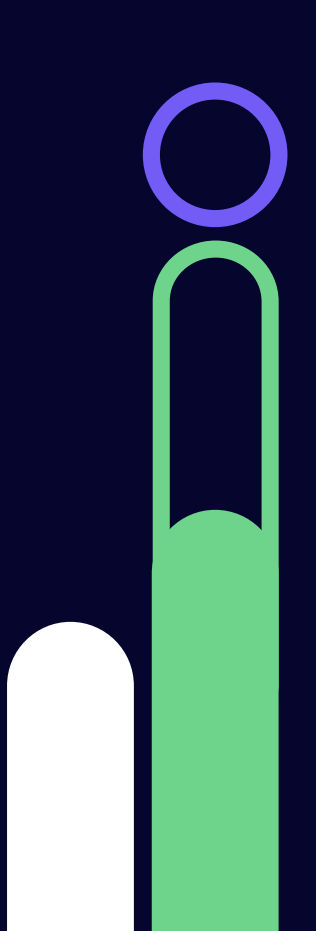